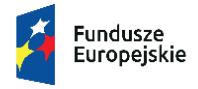

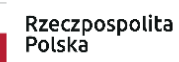

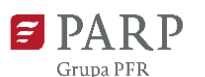

Unia Europeiska Europejskie Fundusze Strukturalne i Inwestycyjne

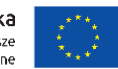

## **Ogłoszenie o konkursie dla poddziałania 1.3.2** *Tworzenie sieciowych produktów przez MŚP* **w ramach Programu Operacyjnego Polska Wschodnia 2014-2020**

**Polska Agencja Rozwoju Przedsiębiorczości (PARP)** ul. Pańska 81/83, 00-834 Warszawa **jako Instytucja Pośrednicząca dla działania 1.3** *Ponadregionalne powiązania kooperacyjne* **poddziałania 1.3.2** *Tworzenie sieciowych produktów przez MŚP* **osi priorytetowej I: Przedsiębiorcza Polska Wschodnia Programu Operacyjnego Polska Wschodnia 2014-2020**

działając na podstawie ustawy z dnia 11 lipca 2014 r. o zasadach realizacji programów w zakresie polityki spójności finansowanych w perspektywie finansowej 2014-2020 (Dz.U. z 2018 r. poz. 1431, z późn. zm.)

oraz

rozporządzenia Ministra Infrastruktury i Rozwoju z dnia 13 lipca 2015 r. w sprawie udzielania przez Polską Agencję Rozwoju Przedsiębiorczości pomocy finansowej w ramach osi I Przedsiębiorcza Polska Wschodnia Programu Operacyjnego Polska Wschodnia 2014–2020 (Dz.U. z 2018 r. poz. 737)

> ogłasza konkurs na wybór projektów do dofinansowania w ramach **poddziałania 1.3.2** *Tworzenie sieciowych produktów przez MŚP*

Wniosek o dofinansowanie projektu należy złożyć wyłącznie w wersji elektronicznej za pośrednictwem Generatora Wniosków udostępnionego na stronie [internetowej PARP](https://lsi1420.parp.gov.pl/home)<sup>1</sup>,

z zastrzeżeniem § 6 ust. 10 Regulaminu konkursu,

w terminie: **od 8 listopada 2018 r. do 10 stycznia 2019 r.** (w ostatnim dniu naboru do godz. 16:00:00)

# **Rodzaje projektów podlegających dofinansowaniu**

Dofinansowaniu będą podlegały projekty w zakresie tworzenia i rozwoju innowacyjnych produktów sieciowych w obszarach wpisujących się w zakres regionalnych inteligentnych specjalizacji wspólnych dla co najmniej dwóch województw Polski Wschodniej (według załącznika nr 6do Regulaminu Konkursu).

Dofinansowanie mogą otrzymać projekty:

- 1) realizowane na terytorium co najmniej jednego województwa makroregionu Polski Wschodniej (województwa: lubelskie, podkarpackie, podlaskie, świętokrzyskie i warmińsko-mazurskie), co oznacza, że całość projektu jest realizowana na tym terytorium oraz
- 2) dotyczące inwestycji początkowej i prowadzące do stworzenia innowacyjnych, przynajmniej na poziomie kraju, produktów sieciowych.

Dofinansowane projekty muszą być skupione wokół nie więcej niż trzech głównych atrakcji/elementów pakietu/składowych, będących przedmiotem wsparcia w ramach projektu, stanowiących podstawę do tworzenia produktu sieciowego.

Każdy projekt obejmuje łącznie:

1) inwestycje w spójną infrastrukturę produktów sieciowych;

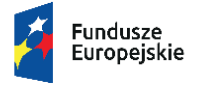

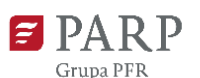

Unia Europeiska Europejskie Fundusze Strukturalne i Inwestycyjne

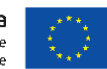

2) rozwój aplikacji i usług opartych na technologiach informacyjno-komunikacyjnych;

3) opracowanie i wdrożenie jednolitych standardów funkcjonowania i promocji produktu, w tym zakup usług o charakterze szkoleniowo-warsztatowym dla podmiotów realizujących przedsięwzięcie w zakresie przestrzegania tych standardów, a także wprowadzenia produktu na rynek.

# **Rodzaje kosztów kwalifikujących się do dofinansowania**

1. Do kosztów kwalifikowalnych w zakresie pomocy udzielanej w ramach działania 1.3.2 POPW, których katalog wskazano w § 5 ust. 3 Regulaminu konkursu, zalicza się:

- 1) koszty realizacji inwestycji początkowej obejmujące: nabycie nieruchomości nie przekraczające 10% kosztów kwalifikowalnych inwestycji początkowej, nabycie środków trwałych, nabycie robót i materiałów budowlanych, nabycie wartości niematerialnych i prawnych w formie patentów, licencji, know-how oraz innych praw własności intelektualnej do 2% całkowitych wydatków kwalifikowalnych projektu;
- 2) koszty działań promocyjno-informacyjnych dotyczących sieciowego produktu, inne niż określone w Załączniku do umowy o dofinansowanie Nr 7 Obowiązki informacyjne beneficjenta;
- 3) opracowanie i wdrożenie jednolitych standardów funkcjonowania i promocji produktu, w tym zakup usług o charakterze szkoleniowo-warsztatowym dla podmiotów realizujących przedsięwzięcie w zakresie przestrzegania tych standardów, a także wprowadzenia produktu na rynek;
- 4) koszty ustanowienia i utrzymania zabezpieczenia w formie, o której mowa w § 33 pkt 6 rozporządzenia Ministra Infrastruktury i Rozwoju z dnia 13 lipca 2015 r. w sprawie udzielania przez Polską Agencję Rozwoju Przedsiębiorczości pomocy finansowej w ramach osi I Przedsiębiorcza Polska Wschodnia Programu Operacyjnego Polska Wschodnia 2014–2020, dla zaliczki wypłaconej na rzecz MŚP.

2. Wymagane jest, aby minimalny udział finansowy we wkładzie własnym w ramach kosztów kwalifikowanych projektu wynosił:

- 1) 30% w przypadku Lidera konsorcjum;
- 2) 1% dla każdego z pozostałych członków konsorcjum.
- 3. Minimalna wartość kosztów kwalifikowalnych projektu wynosi 7 000 000 zł.
- 4. Podatek VAT nie jest wydatkiem kwalifikowalnym.

### **Rodzaje podmiotów mogących ubiegać się o dofinansowanie**

O dofinansowanie w ramach poddziałania mogą ubiegać się wyłącznie konsorcja składające się z co najmniej 3 przedsiębiorców, gdzie każdy z nich jest MŚP prowadzącym działalność gospodarczą na terytorium Rzeczypospolitej Polskiej potwierdzoną wpisem do odpowiedniego rejestru.

# **Budżet działania i poziom dofinansowania projektów w konkursie**

Budżet poddziałania 1.3.2 POPW wynosi 160 000 000 EUR.

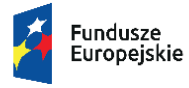

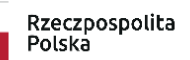

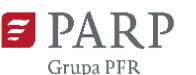

Unia Europeiska Europejskie Fundusze Strukturalne i Inwestycyjne

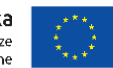

Kwota przeznaczona na dofinansowanie projektów w konkursie wynosi 300 000 000,00 zł, w tym 100 000 000,00 zł na projekty zlokalizowane w regionach Mazur i Bieszczad (zgodnie z listą gmin stanowiącą załącznik nr 9 do Regulaminu konkursu).

## **Poziom intensywności wsparcia**

Koszty realizacji inwestycji początkowej - maksymalną intensywność pomocy określa się zgodnie z § 3 i § 5 Rozporządzenia w sprawie ustalenia mapy pomocy regionalnej na lata 2014-2020.

W przypadku udzielenia pomocy na usługi doradcze na rzecz MŚP - 50% kosztów kwalifikowalnych.

W przypadku pomocy szkoleniowej - 50% kosztów kwalifikowalnych, które zwiększa się o 10 punktów procentowych w przypadku pomocy na rzecz średniego przedsiębiorcy i 20 punktów procentowych w przypadku pomocy na rzecz mikroprzedsiębiorcy i małego przedsiębiorcy lub o 10 punktów procentowych w przypadku usług szkoleniowych dla pracowników znajdujących się w szczególnie niekorzystnej sytuacji, o których mowa w art. 2 pkt 4 rozporządzenia KE nr 651/2014, lub pracowników niepełnosprawnych, o których mowa w art. 2 pkt 3 rozporządzenia KE nr 651/2014, przy czym łącznie intensywność pomocy nie może przekroczyć 70% kosztów kwalifikowalnych.

W przypadku pomocy de minimis - 70% kosztów kwalifikowalnych.

## **Forma pomocy**

Pomoc finansowa w ramach poddziałania 1.3.2 POPW jest udzielana w formie **bezzwrotnego wsparcia finansowego**.

# **Sposób przygotowania i składania wniosków o dofinansowanie**

Wniosek o dofinansowanie należy złożyć wyłącznie w wersji elektronicznej za pośrednictwem [Generatora Wniosków](https://lsi1420.parp.gov.pl/home) udostępnionego na stronie internetowej PARP – www.parp.gov.pl [\(link\)](https://lsi1420.parp.gov.pl/home), z zastrzeżeniem § 6 ust. 10 Regulaminu konkursu.

Data i czas wygenerowane przez GW po naciśnięciu przycisku "Złóż" są datą i czasem złożenia wniosku o dofinansowanie, odnotowywanymi przez serwer PARP.

### **Reguły wyboru projektów do dofinansowania**

Szczegółowe informacje na temat reguł wyboru projektów oraz zasad przeprowadzania konkursu znajdują się w [Regulaminie konkursu.](http://popw.parp.gov.pl/attachments/article/37023/Regulamin%20konkursu.doc)

### **Pełna dokumentacja dla poddziałania 1.3.2 POPW**

[Pełna dokumentacja](http://popw.parp.gov.pl/dokumentacja/dokumentacja-do-poddzialania-1-3-2-tworzenie-sieciowych-produktow-przez-msp) dla poddziałania 1.3.2 POPW, w tym [Regulamin konkursu,](http://popw.parp.gov.pl/attachments/article/37023/Regulamin%20konkursu.doc) znajduje się na stronie internetowej PARP www.parp.gov.pl [\(link\)](http://popw.parp.gov.pl/dokumentacja/dokumentacja-do-poddzialania-1-3-2-tworzenie-sieciowych-produktow-przez-msp).

### **Pytania**

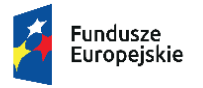

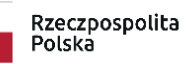

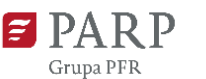

Unia Europejska Europejskie Fundusze<br>Europejskie Fundusze<br>Strukturalne i Inwestycyjne

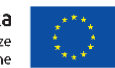

Odpowiedzi na pytania dotyczące procedury wyboru projektów oraz składania wniosków o dofinansowanie w ramach poddziałania (FAQ) znajdują się na stronie poddziałania.

Ewentualne pytania można przesyłać za pośrednictwem formularza kontaktowego dostępnego na stronie poddziałania.

Wyjaśnień dotyczących konkursu udziela również Infolinia PARP odpowiadając na pytania kierowane na adres poczty elektronicznej: info@parp.gov.pl oraz telefonicznie pod numerami 22 574 07 07 lub 0 801 332 202.

<sup>1</sup>Link do Generatora Wniosków będzie aktywny od 08.11.2018 r.